## Cadence Concept HDL

Cadence Concept HDL & Allegro PCB

- 13 ISBN 9787115127082
- 10 ISBN 7115127085

出版时间:2005-4

EDA

页数:404

版权说明:本站所提供下载的PDF图书仅提供预览和简介以及在线试读,请支持正版图书。

www.tushu111.com

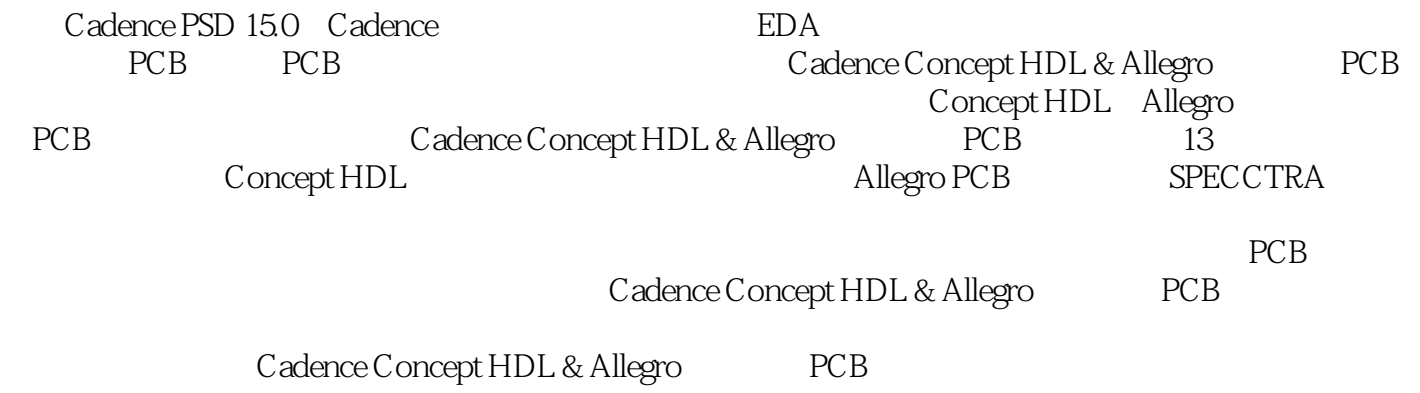

1 1.1 EDA 1.2 PSD 15.0 1.3 Cadence PSD 1.4 PCB Design Expert 1.5  $1.6$  2  $2.1$   $2.2$   $2.3$   $2.4$  $25$   $26$   $27$   $3$  Concept HDL  $31$  $32$  Concept HDL  $33$  Concept HDL  $\frac{1}{3}4$  3.5<br>  $311$  4 41 42 43 3.6 PCB Allegro 3.7 3.8 3.9 Archive  $\begin{array}{cccc} 3.10 & 3.11 & 4 \ 4.4 & 4.5 & 4.1 & 4.2 & 4.3 \\ 4.4 & 4.5 & 4.6 & 4.7 & 5 & 5.1 \end{array}$ 4.4  $4.5$   $4.5$   $4.6$   $4.7$   $5.1$   $5.2$   $5.3$  Object  $5.4$   $5.5$   $5.6$  $5.3$  Object  $5.4$   $5.5$   $5.6$   $5.8$   $5.9$   $5.10$  6 Cadence 5.7 PCB 5.8 5.9 5.10 6 Cadence  $6.1$  Cadence  $6.2$   $6.2$   $1$  Cadence  $6.4$ d.5 PDF 66 d.6 d.7<br>discreable HAX\_FIXED\_SIZE d.9 d.10 d.11 d.<br>7 Allegro PCB 7.1 Allegro 7.2 Allegro 7.3 6.8 sizeable HAX\_FIXED\_SIZE 6.9 6.10 6.11 6.12 6.13 7 Allegro PCB 7.1 Allegro 7.2 Allegro 7.2 Allegro 7.3 7.4 8 Allegro PCB 8.1 8.2 8.3 Allegro PCB  $84$   $85$   $86$   $87$   $88$   $89$   $810$   $811$ 8.12 CAM 8.13 8.14 9 Allegro PCB 9.1 9.2<br>
Format 9.4 Shape 9.5 Flash 9.6 PCB 9.7 9.8 10 9.3 Format 9.4 Shape 9.5 Flash 9.6 PCB 10.1 PCB 10.2 10.3 10.4 10.5 10.6 10.7 10.8 10.9 CAM 10.10 10.8 10.10 10.10 10.10 10.10 10.10 10.10 10.10 11.4 10.11 11 SPECCTRA 11.1 SPECCTRA 11.2 11.3 11.4 11.5 11.6 12 Allegro 12.1 12.2 Allegro  $12.3$   $12.4$   $12.5$   $12.6$ Stroke12.7 12.13 12.14 12.15 12.16 12.10 12.11 DFA<br>12.12 12.13 12.14 12.15 12.16 13 13.4 12.1 12.12 12.13 12.14 12.15 12.16 13 PCB 13.1 13.2 13.3 PCB 13.4  $135$   $136$   $F.1$  Allegro  $F.2$ 

## Cadence Concept HDL

本站所提供下载的PDF图书仅提供预览和简介,请支持正版图书。

:www.tushu111.com